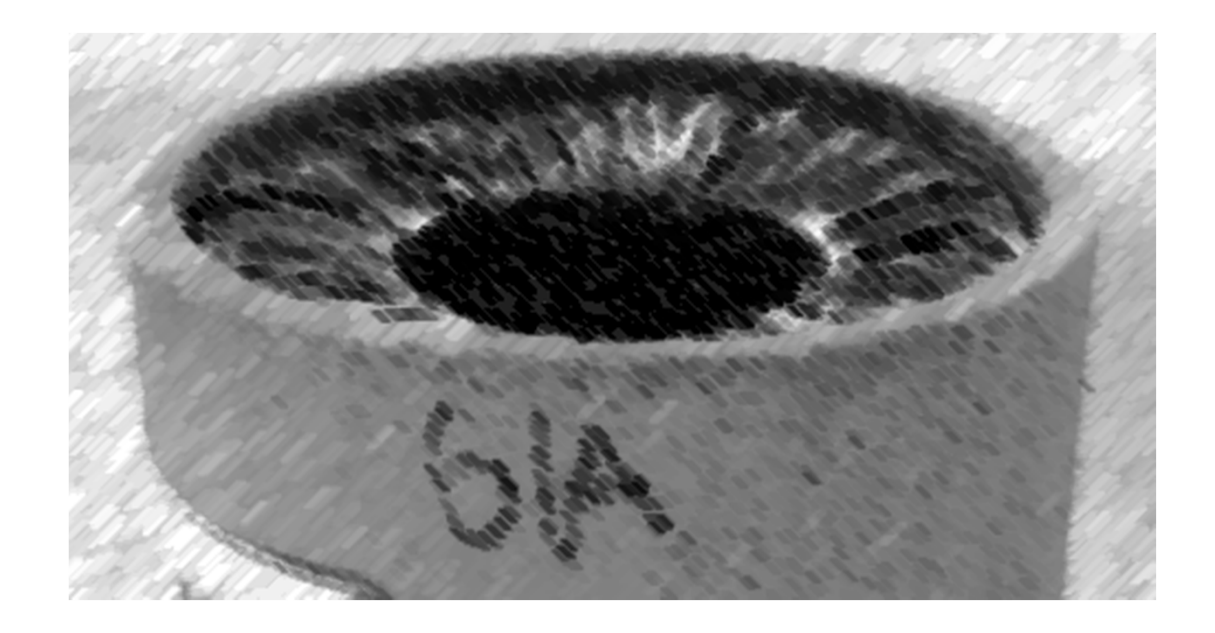

# CS61A Lecture 33

Amir Kamil UC Berkeley April 8, 2013

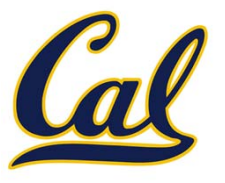

 $\square$  Hog revisions due tonight

## HW10 due Wednesday

### □ Last chance to fill out survey on Piazza

 $\Box$  We need to schedule alternate final exam times for those who have <sup>a</sup> conflict, so if you do, let us know on the survey when you are available

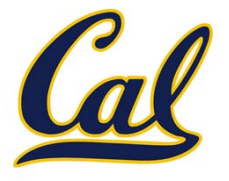

Computers have software written in many different languages

Machine languages: statements can be interpreted by hardware

- •All data are represented as <sup>a</sup> sequence of bits
- •All statements are primitive instructions

High‐level languages: hide concerns about those details

- •**•** Primitive data types beyond just bits
- •Statements/expressions, data can be non‐primitive (e.g. calls)
- •Evaluation process is defined in software, not hardware

High‐level languages are built on top of low‐level languages

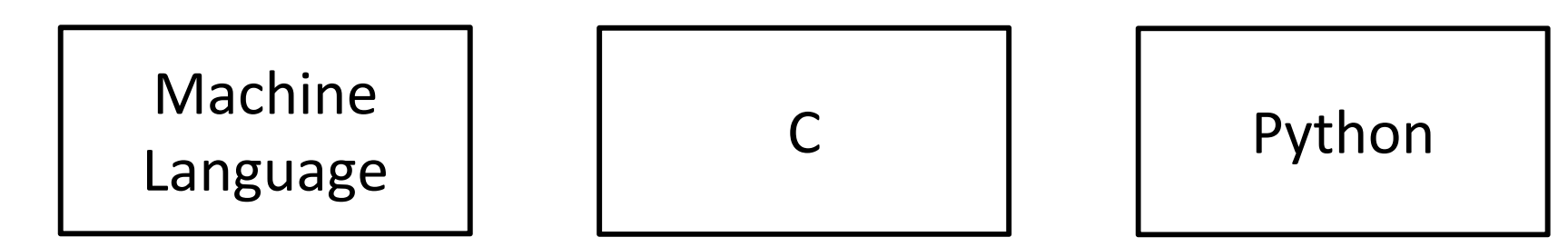

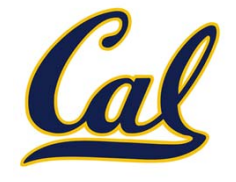

**Metalinguistic abstraction**: Establishing new technical languages (such as programming languages)

$$
f(x) = x^2 - 2x + 1
$$

$$
\lambda f.(\lambda x.f(x\ x))(\lambda x.f(x\ x))
$$

In computer science, languages can be *implemented*:

- • An *interpreter* for <sup>a</sup> programming language is <sup>a</sup> function that, when applied to an expression of the language, performs the actions required to evaluate that expression
- The *semantics* and *syntax* of <sup>a</sup> language must be specified precisely in order to build an interpreter

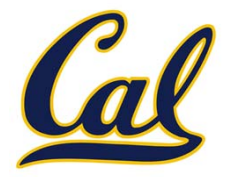

A subset of Scheme that includes:

- $\bullet$ Number primitives
- •Built‐in arithmetic operators: **+, -, \*, /**
- •Call expressions

$$
\begin{array}{c}\n> (+ (+ 3 5) (- 10 6)) \\
19 \\
> (+ (+ 3 4) \\
 (+ (+ 3 5))) \\
 (+ (- 10 7)) \\
 6))\n\end{array}
$$

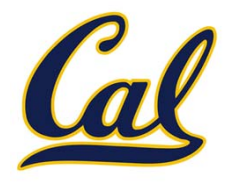

#### **Expression types**:

- •A **call expression** is <sup>a</sup> Scheme list
- •A **primitive expression** is an operator symbol or number

#### **Operators**:

- •The **+** operator returns the sum of its arguments
- • The **-** operator returns either
	- •the additive inverse of <sup>a</sup> single argument, or
	- •the sum of subsequent arguments subtracted from the first
- •The **\*** operator returns the product of its arguments
- •● The / operator returns the real-valued quotient of a dividend and divisor (i.e. <sup>a</sup> numerator and denominator)

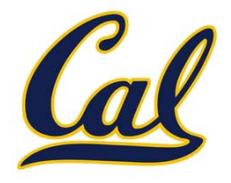

A Scheme list is written as elements in parentheses:

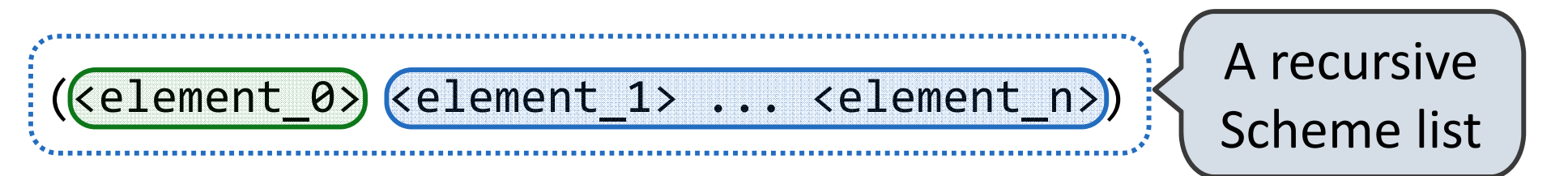

Each **<element>** can be <sup>a</sup> combination or primitive

$$
(+ (* 3 (+ (* 2 4) (+ 3 5))) (+ (- 10 7) 6))
$$

The task of *parsing* <sup>a</sup> language involves coercing <sup>a</sup> string representation of an expression to the expression itself

Parsers must validate that expressions are well‐formed

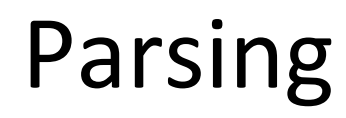

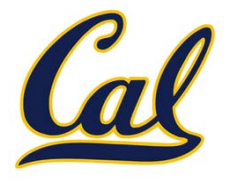

A parser takes <sup>a</sup> sequence of lines and returns an expression.

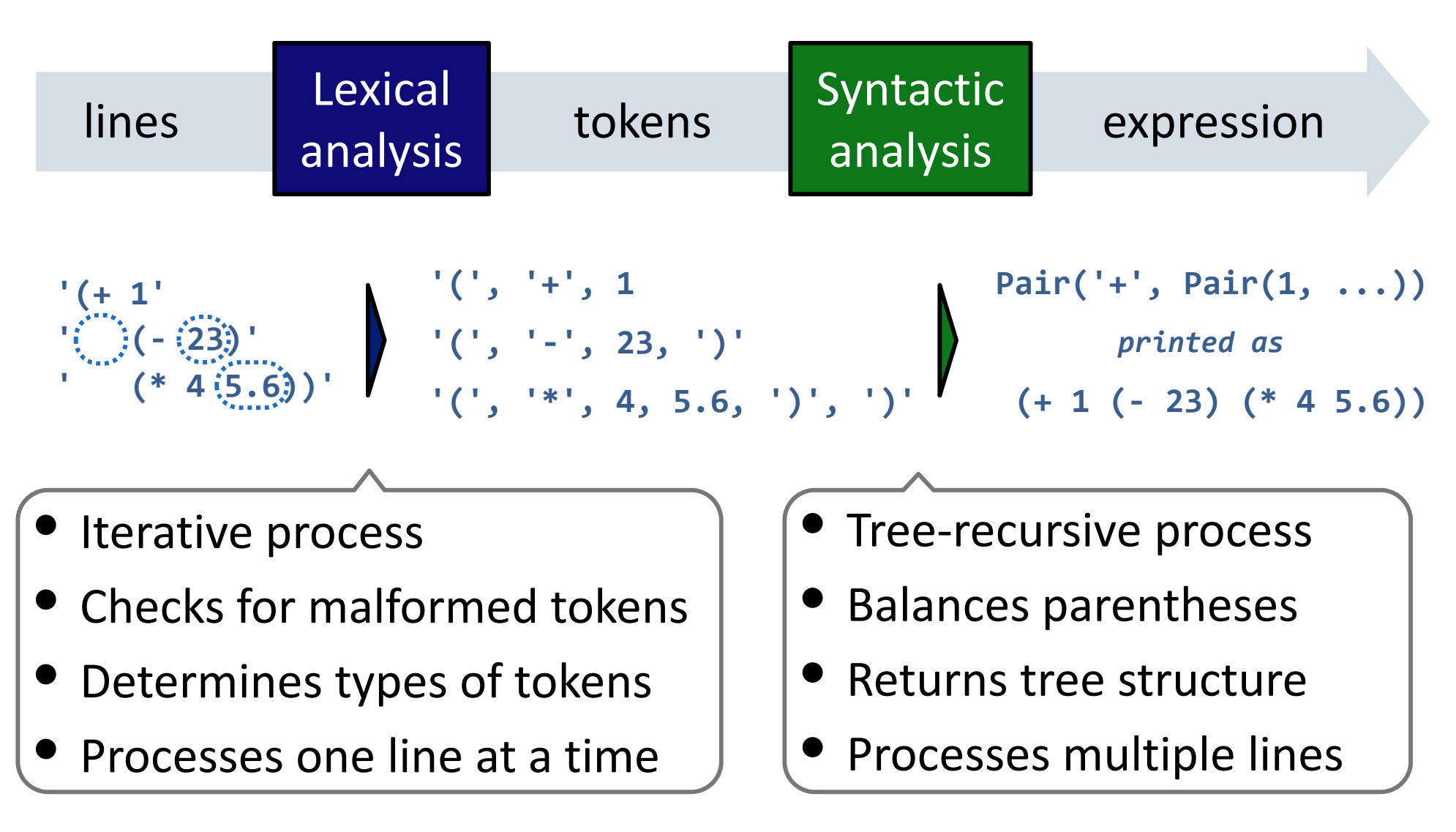

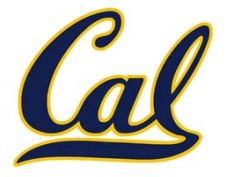

Syntactic analysis identifies the hierarchical structure of an expression, which may be nested.

Each call to **scheme\_read** consumes the input tokens for exactly one expression.

**'(', '+', 1, '(', '‐', 23, ')', '(', '\*', 4, 5.6, ')', ')'**

**Base case**: symbols and numbers

**Recursive call**: **scheme\_read** sub‐expressions and combine them as pairs

(http://inst.eecs.berkeley.edu/~cs61a/sp13/projects/scalc/scheme\_reader.py.html)

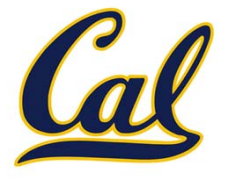

A basic interpreter has two parts: <sup>a</sup> parser and an *evaluator*

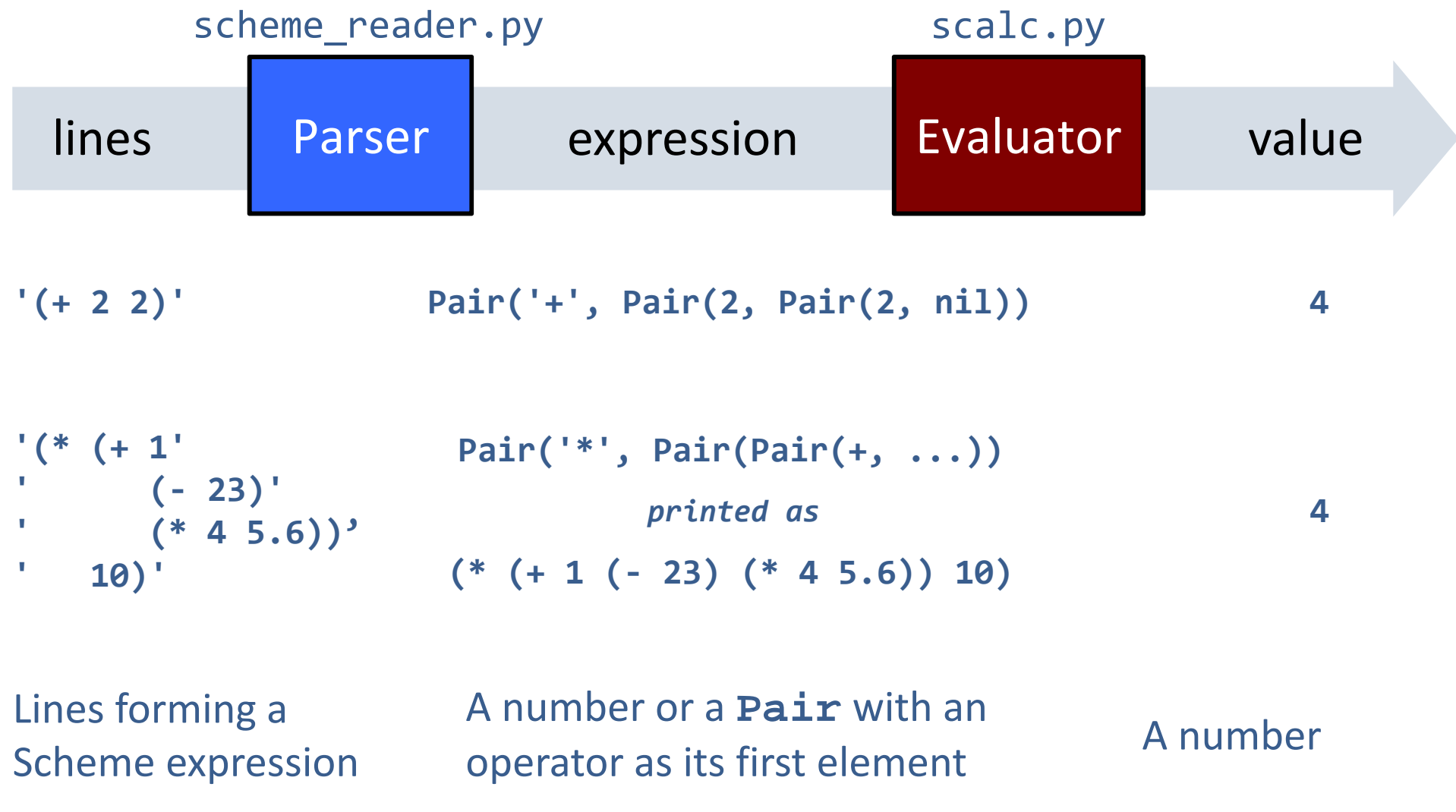

## Evaluation

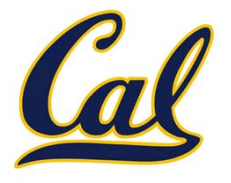

Evaluation discovers the form of an expression and then executes a corresponding evaluation rule

Primitive expressions are evaluated directly

Call expressions are evaluated recursively:

- •Evaluate each operand expression
- •• Collect their values as a list of arguments
- •*Apply* the named operator to the argument list

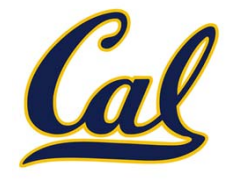

Calculator has a fixed set of operators that we can enumerate

```
def calc_apply(operator, args):
    """Apply the named operator to a list of args."""
    if operator == '+':
        return ...
    if operator == '-':
         ......Dispatch on operator name
```
**...**

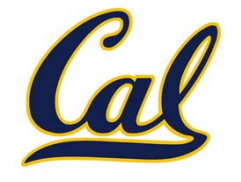

The **-** and **/** operators have restrictions on argument number

Raising exceptions in *apply* can identify such issues

```
def calc_apply(operator, args):
    """Apply the named operator to a list of args."""
    if operator == '-':
        if len(args) == 0:
            raise TypeError(operator + ' requires ' +
                             'at least 1 argument')
        ...if operator == '/':
        if len(args) != 2:
            raise TypeError(operator + ' requires ' +
                             'exactly 2 arguments')
```
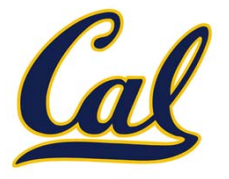

The user interface to many programming languages is an interactive loop, which

- •• Reads an expression from the user,
- Parses the input to build an expression tree,
- Evaluates the expression tree,
- •**•** Prints the resulting value of the expression

The REPL handles errors by printing informative messages for the user, rather than crashing

A well‐designed REPL should not crash on any input!